## **Welcome to Virtual Training at {org name}!**

We're excited to have you join us in the online classroom. Please follow these guidelines for success.

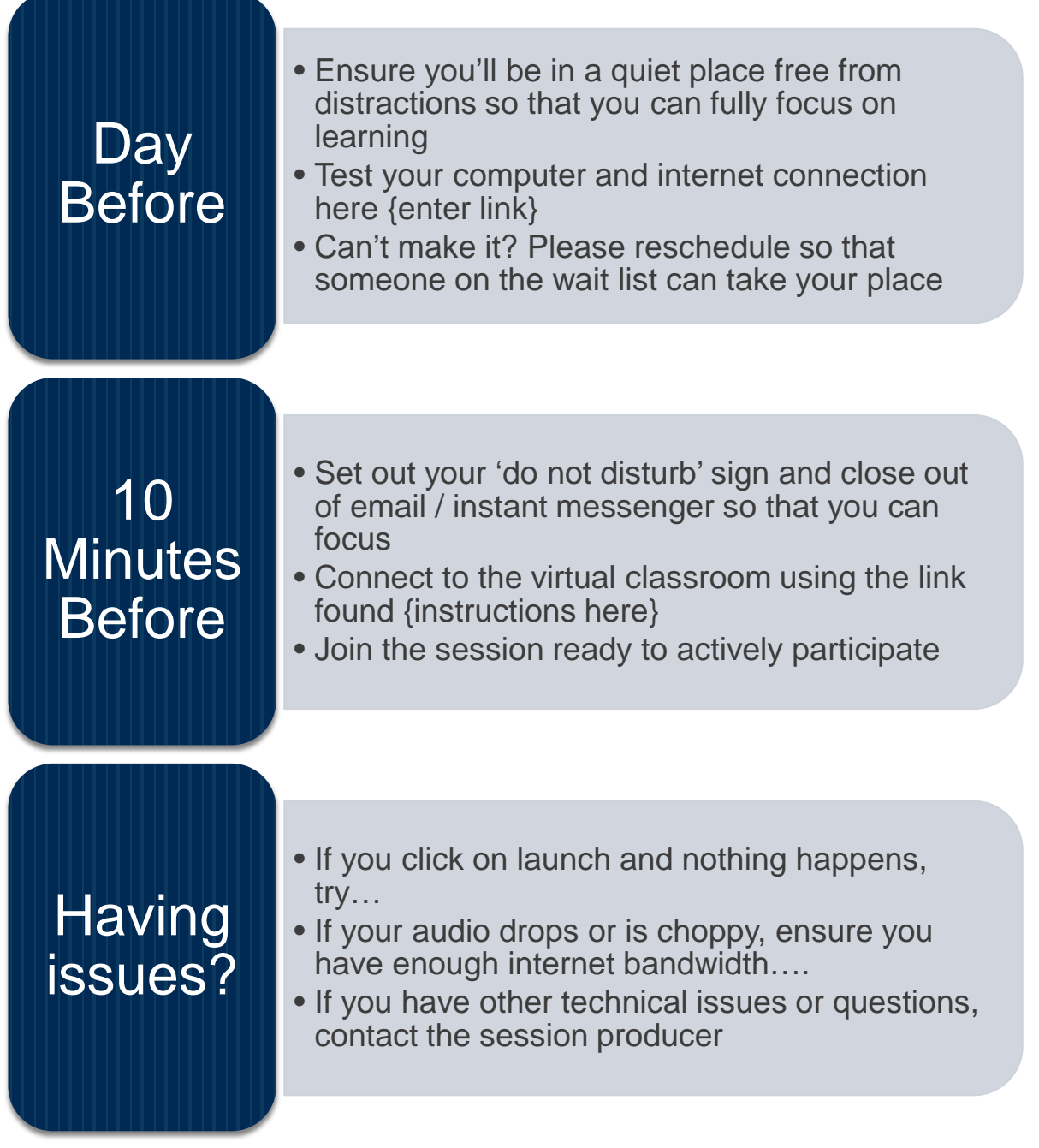

Have questions or need more info? Contact us at {email}